# **Packet Tracer – Configuring Multiarea OSPFv2**

# **Topology**

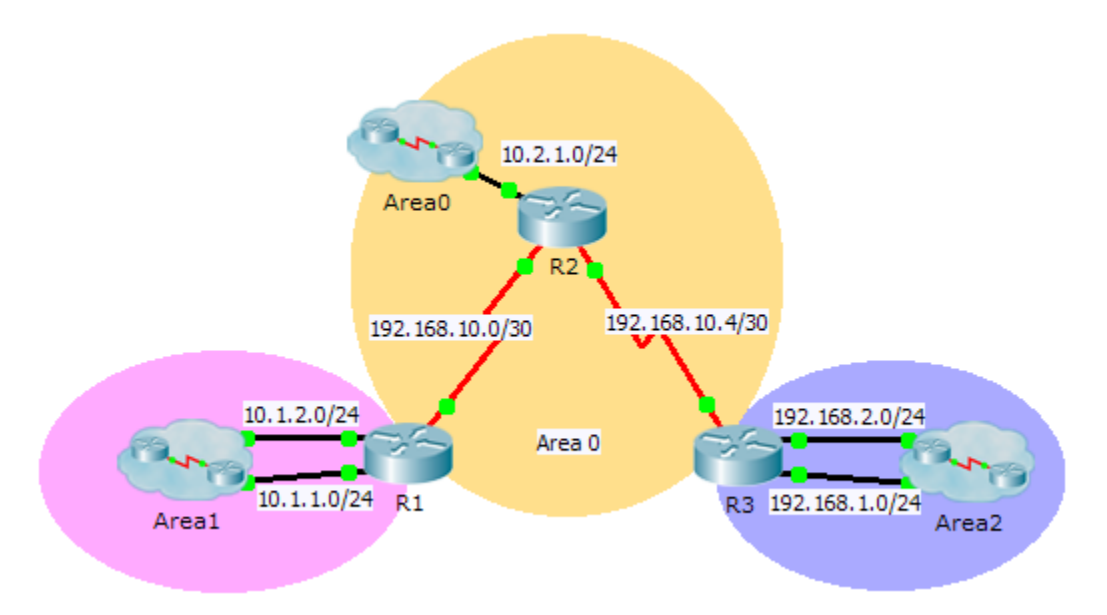

### **Addressing Table**

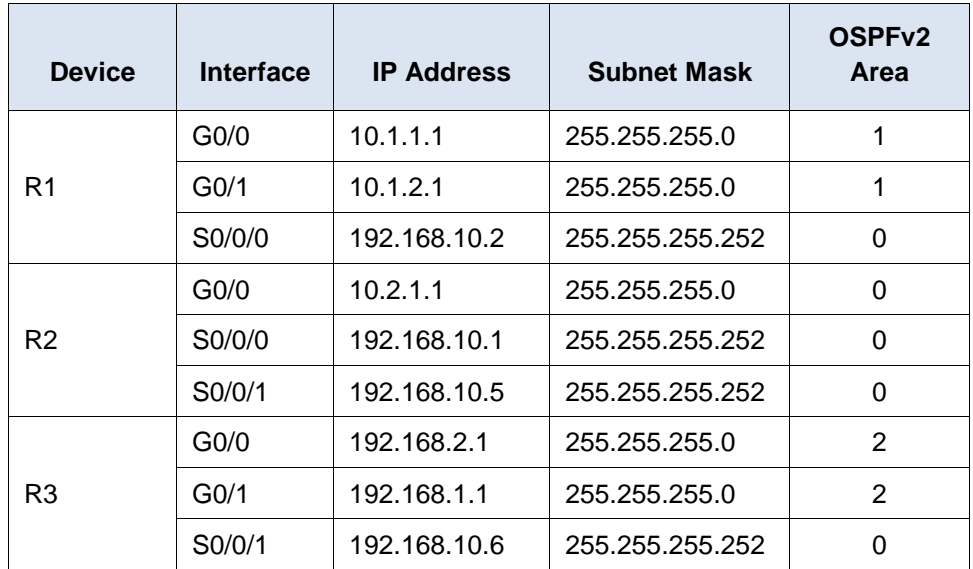

## **Objectives**

- **Part 1: Configure Multiarea OSPFv2**
- **Part 2: Verify and Examine Multiarea OSPFv2**

### **Background**

In this activity, you will configure multiarea OSPFv2. The network is already connected and interfaces are configured with IPv4 addressing. Your job is to enable multiarea OSPFv2, verify connectivity, and examine the operation of multiarea OSPFv2.

# **Part 1: Configure OSPFv2**

### **Step 1: Configure OSPFv2 on R1.**

Configure OSPFv2 on R1 with a process ID of 1 and a router ID of 1.1.1.1.

#### **Step 2: Advertise each directly connected network in OSPFv2 on R1.**

Configure each network in OSPFv2 assigning areas according to the **Addressing Table**.

```
R1(config-router)# network 10.1.1.0 0.0.0.255 area 1
R1(config-router)# network 10.1.2.0 0.0.0.255 area 1
R1(config-router)# network 192.168.10.0 0.0.0.3 area 0
```
#### **Step 3: Configure OSPFv2 on R2 and R3.**

Repeat the steps above for **R2** and **R3** using a router ID of 2.2.2.2 and 3.3.3.3, respectively.

### **Part 2: Verify and Examine Multiarea OSPFv2**

#### **Step 1: Verify connectivity to each of the OSPFv2 areas.**

From R1, ping each of the following remote devices in area 0 and area 2: 192.168.1.2, 192.168.2.2, and 10.2.1.2.

### **Step 2: Use show commands to examine the current OSPFv2 operations.**

Use the following commands to gather information about your OSPFv2 multiarea implementation.

```
show ip protocols
show ip route
show ip ospf database
show ip ospf interface
show ip ospf neighbor
```
### **Reflection Questions**

- 1. Which router(s) are internal routers?
- 2. Which router(s) are backbone routers?
- 3. Which router(s) are area border routers?
- 4. Which router(s) are autonomous system routers?
- 5. Which routers are generating Type 1 LSAs?
- 6. Which routers are generating Type 2 LSAs?
- 7. Which routers are generating Type 3 LSAs?
- 8. Which routers are generating Type 4 and 5 LSAs?
- 9. How many inter area routes does each router have?

10. Why would there usually be an ASBR in this type of network?

# **Suggested Scoring Rubric**

Packet Tracer scores 80 points. Each of the Reflection Questions is worth 2 points.